### **ГОСУДАРСТВЕННОЕ БЮДЖЕТНОЕ ПРОФЕССИОНАЛЬНОЕ ОБРАЗОВАТЕЛЬНОЕ УЧРЕЖДЕНИЕ ИРКУТСКОЙ ОБЛАСТИ «ЧЕРЕМХОВСКИЙ ГОРНОТЕХНИЧЕСКИЙ КОЛЛЕДЖ ИМ. М.И. ЩАДОВА»**

#### **РАССМОТРЕНО**

на заседании ЦК «Информатики и ВТ» Протокол №5 «09» января 2024г. Председатель: Коровина Н.С.

#### **УТВЕРЖДАЮ**

Зам. директора по УР О.В. Папанова «22» февраля 2024 г.

## **МЕТОДИЧЕСКИЕ УКАЗАНИЯ**

#### для выполнения

#### самостоятельных работ студентов

#### по учебной дисциплине

# *ОП.06 ИНФОРМАЦИОННЫЕ ТЕХНОЛОГИИ В ПРОФЕССИОНАЛЬНОЙ ДЕЯТЕЛЬНОСТИ*

#### **программы подготовки специалистов среднего звена**

#### *08.02.01 Строительство и эксплуатация зданий и сооружений*

Разработала: Т.А. Плескач

#### ДОКУМЕНТ ПОДПИСАН ЭЛЕКТРОННОЙ ПОДПИСЬЮ

Сертификат: 581AC1D7F71D0307B55183ED46A8CD46 Владелец: Сычев Сергей Николаевич Действителен: с 05.06.2023 до 28.08.2024

# **1. ПЕРЕЧЕНЬ САМОСТОЯТЕЛЬНЫХ РАБОТ**

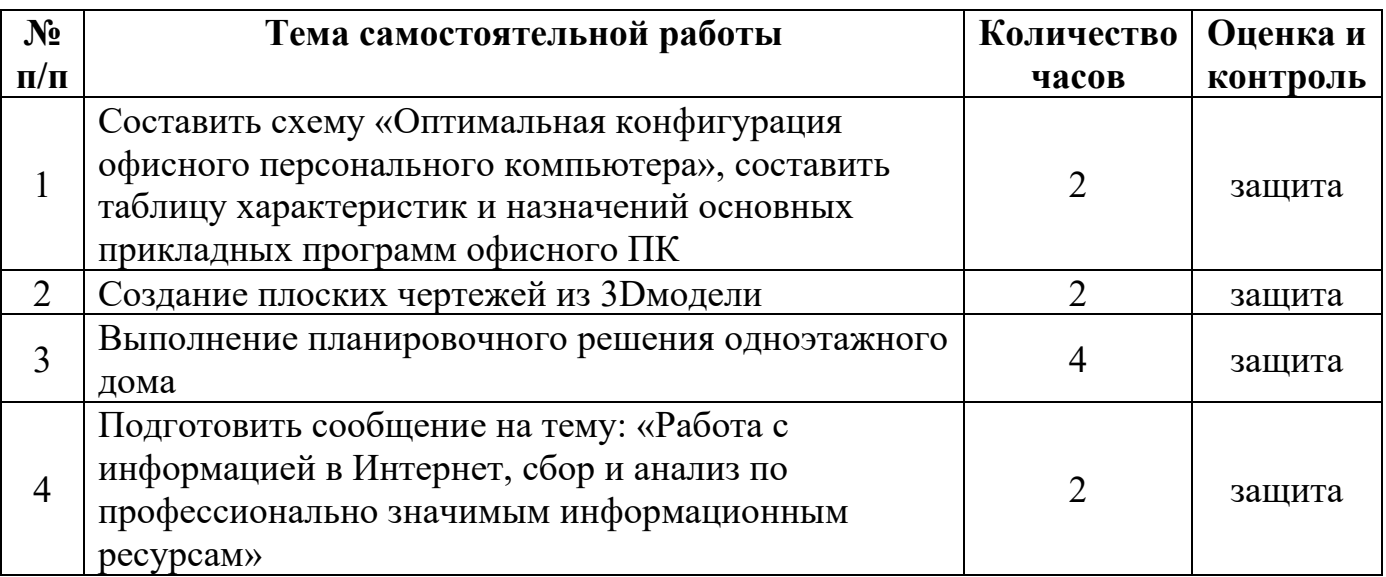

# **2. СОДЕРЖАНИЕ САМОСТОЯТЕЛЬНЫХ РАБОТ Самостоятельная работа №1**

**Тема:** составить схему «Оптимальная конфигурация офисного персонального компьютера», составить таблицу характеристик и назначений основных прикладных программ офисного ПК

**Цель**: определить оптимальную конфигурацию офисного персонального компьютера, составить таблицу характеристик и назначений основных прикладных программ офисного ПК

**Методические указания:** составить схему «Оптимальная конфигурация офисного персонального компьютера», составить таблицу характеристик и назначений основных прикладных программ офисного ПК

**Форма отчета:** тетрадь с заданием.

# **Самостоятельная работа №2**

**Тема:** Создание плоских чертежей из 3Dмодели

**Цель**: повторить навыки работы по созданию плоских чертежей из 3D – модели в программе AutoCAD.

**Методические указания:** создать плоский чертеж из 3Dмодели согласно своему варианту. Файл 3D модели необходимо взять у преподавателя.

**Форма отчета:** файл с заданием

### **Самостоятельная работа №3**

**Тема:** Выполнение планировочного решения одноэтажного дома

**Цель**: закрепить знания по выполнению планировочных решений зданий в программе ArchiCAD.

**Методические указания:** выполнить планировочное решение одноэтажного здания (готовое одноэтажное здание берется с практической работы №15).

**Форма отчета:** файл с заданием.

# **Самостоятельная работа №4**

**Тема:** подготовить сообщение на тему: «Работа с информацией в Интернет, сбор и анализ по профессионально значимым информационным ресурсам»

**Цель**: научиться осуществлять подбор необходимой литературы, вычленять из нее главное, систематизировать имеющийся материал.

**Методические указания:** подготовить сообщение на тему: «Работа с информацией в Интернет, сбор и анализ по профессионально значимым информационным ресурсам»

**Форма отчета:** тетрадь с сообщением.

## **3.КРИТЕРИИ ОЦЕНКИ ВЫПОЛНЕНИЯ САМОСТОЯТЕЛЬНЫХ РАБОТ**

### *ТРЕБОВАНИЯ И РЕКОМЕНДАЦИИ К НАПИСАНИЮ ТВОРЧЕСКИХ ИССЛЕДОВАТЕЛЬСКИХ РАБОТ (РЕФЕРАТ, СООБЩЕНИЕ, БУКЛЕТ).*

Реферат- это самостоятельная научно-исследовательская работа студента, где раскрывается суть исследуемой студентом проблемы, изложение материала носит проблемно-тематический характер, показываются различные точки зрения, а так же собственные взгляды.

#### **Структура и оформление.**

- 1. Титульный лист;
- 2. План-оглавление;
- 3. Введение (дается постановка вопроса, объясняется выбор темы, ее значимость и актуальность, указывается цель и задачи реферата, дается характеристика используемой литературы).
- 4. Основная часть (каждый раздел основной части раскрывает отдельную проблему.)
- 5. Заключение (подводятся итоги, и дается обобщенный вывод по теме реферата, даются рекомендации);
- 6. Библиография. При разработке реферата используется 8-10 различных источников. Допускается включение таблиц, схем, графиков.

### **Критерии оценки реферата.**

- 1. Соответствие теме;
- 2. Глубина проработки материала;
- 3. Правильность и полнота использования источников;
- 4. Оформление реферата.

### .**4. ИНФОРМАЦИОННОЕ ОБЕСПЕЧЕНИЕ**

### **4.1 Основные электронные издания:**

 О-1. Гохберг, Г.С. Информационные технологии: учебник для студ. учреждений сред. проф. образования / Г.С. Гохберг, А.В. Зафиевский, А.А. Короткин. — 5-е изд., стер. — М.: Образовательно-издательский центр «Академия», 2023. — 272 с. (Специальности среднего профессионального образования). - URL: https://academia-library.ru - Режим доступа: Электронная библиотека «Academia-library». - Текст : электронный

 О-2. Михеева, Е.В. Информатика: учеб. для студ. учреждений сред. проф. образования / Е.В. Михеева, О.И. Титова. – 6-е изд., стер. – М.: Образовательноиздательский центр «Академия», 2023. — 400 с. (Специальности среднего профессионального образования). - URL: https://academia-library.ru - Режим доступа: Электронная библиотека «Academia-library». - Текст : электронный

 О-3. Михеева, Е.В. Информатика. Практикум: учеб. для студ. учреждений сред. проф. образования / Михеева Е.В., О.И. Титова. – 6-е изд., стер. – М.: Образовательно-издательский центр «Академия», 2023. — 224 с. (Специальности среднего профессионального образования). - URL: https://academia-library.ru - Режим доступа: Электронная библиотека «Academia-library». - Текст : электронный

#### **4.2 Дополнительные источники:**

 Д-1. Гришин, В.Н. Информационные технологии в профессиональной деятельности: учебник / В.Н. Гришин, Е.Е. Панфилова. – М.: ФОРУМ: ИНФРА-М,  $2005. - 416$  c.

 Д-2. Гришин, В.Н. Информационные технологии в профессиональной деятельности: учебник / В.Н. Гришин, Е.Е. Панфилова. – М.: ФОРУМ: ИНФРА-М,  $2007. - 416$  c.

 Д-3. Румянцева, Е.Л. Информационные технологии: учебное пособие/ Е.Л. Румянцева, В.В. Слюсарь. Под ред. Л.Г. Гагариной. – М.: ФОРУМ:ИНФРА-М, 2009. – 256 с.

 Д-4. Прикладная информатика: справочник: учебное пособие/ Под ред. В.Н. Волковой, В.Н. Юрьева. – М.: Финансы и статистика: ИНФРА-М, 2008. – 768 с.

 Д-5. Угринович, Н.Д. Практикум по информатике и информационным технологиям: учебное пособие / Н.Д. Угринович, Л.Л. Босова, Н.И. Михайлова. – М.: БИНОМ. Лаборатория знаний, 2006. – 394 с.

 Д-6. Библиотека компьютерной литературы (Библиотека книг компьютерной тематики (монографии, диссертации, книги, статьи, новости и аналитика, конспекты лекций, рефераты, учебники) [Электронный ресурс]. – Режим доступа: www.url: [http://it.eup.ru/.](http://it.eup.ru/) – 15.02.2024.

 Д-7. Библиотека учебной и научной литературы [Электронный ресурс]. – Режим доступа: www.url: [http://sbiblio.com/.](http://sbiblio.com/) – 15.02.2024.

 Д-8. Библиотека учебной и научной литературы [Электронный ресурс]. – Режим доступа: www.url: [http://znanium.com/.](http://znanium.com/) – 15.02.2024.

 Д-9. Журнала САПР и графика [Электронный ресурс]. – Режим доступа: www.url: [http://sapr.ru/.](http://sapr.ru/) – 15.02.2024.

 Д-10. Каталог сайтов - Мир информатики [Электронный ресурс]. – Режим доступа: www.url: [http://jgk.ucoz.ru/dir/.](http://jgk.ucoz.ru/dir/) – 15.02.2024.

 Д-11. Научная электронная библиотека. [Электронный ресурс]. – Режим доступа: www.url: [http://elibrary.ru/defaultx.asp/.](http://elibrary.ru/defaultx.asp/) – 15.02.2024.

 Д-12. Официальный сайт компании Graphisoft. [Электронный ресурс]. – Режим доступа: www.url: [http://www.graphisoft.ru/archicad/.](http://www.graphisoft.ru/archicad/) – 15.02.2024.

 Д-13. САПР – журнал. Статьи, уроки и материалы для специалистов в области САПР [Электронный ресурс]. – Режим доступа: www.url: [https://sapr](https://sapr-journal.ru/?ysclid=lsmwkqwc8f969091575/)[journal.ru/?ysclid=lsmwkqwc8f969091575/.](https://sapr-journal.ru/?ysclid=lsmwkqwc8f969091575/) – 15.02.2024.

 Д-14. Сайт поддержки пользователей САПР [Электронный ресурс]. – Режим доступа: www.url: [http://www.cad.dp.ua/.](http://www.cad.dp.ua/) – 15.02.2024.

 Д-15. Самоучитель AUTOCAD [Электронный ресурс]. – Режим доступа: www.url: [http://autocad-specialist.ru/.](http://autocad-specialist.ru/) – 15.02.2024.

### **ЛИСТ ИЗМЕНЕНИЙ ДОПОЛНЕНИЙ, ВНЕСЕННЫХ В МЕТОДИЧЕСКИЕ УКАЗАНИЯ**

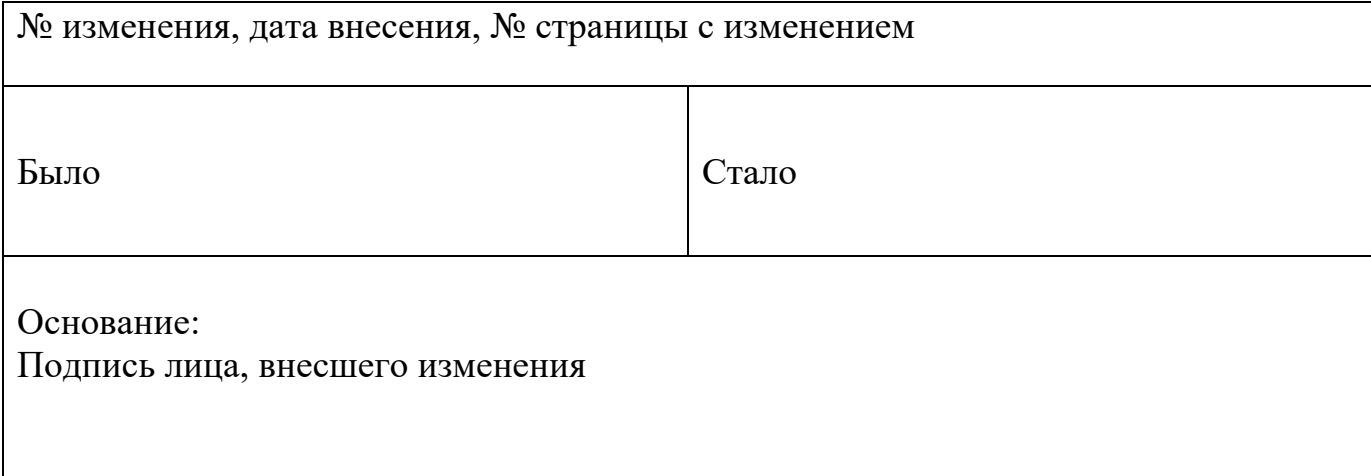